Prashant Sharma

## Grading:

20 marks- Complete submission of worksheet9 40 marks- Problem 1 and 40 marks- Problem 2

Problem:1(a)

```
> #Given, X follows Bernoulli(p) and p = 1/3
> #Simulating for n=100, x1,x2,...,xn iid X
> set.seed(1)
> Xsim = rbinom(100, 1, 1/3)> Xsim
```
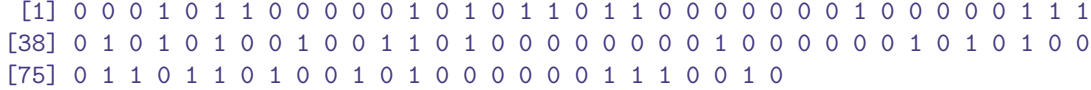

## Problem:1(b)

Now,Demonstrating the Law of Large numbers by plotting the sample mean as a function of n.

```
> cum = cumsum(Xsim)
> n = 1:100> smean = cum/n> library(ggplot2)
> df_smean=data.frame(smean)
> plot_smean=ggplot(df_smean, aes(x=n, y=smean)) +geom_line()
```
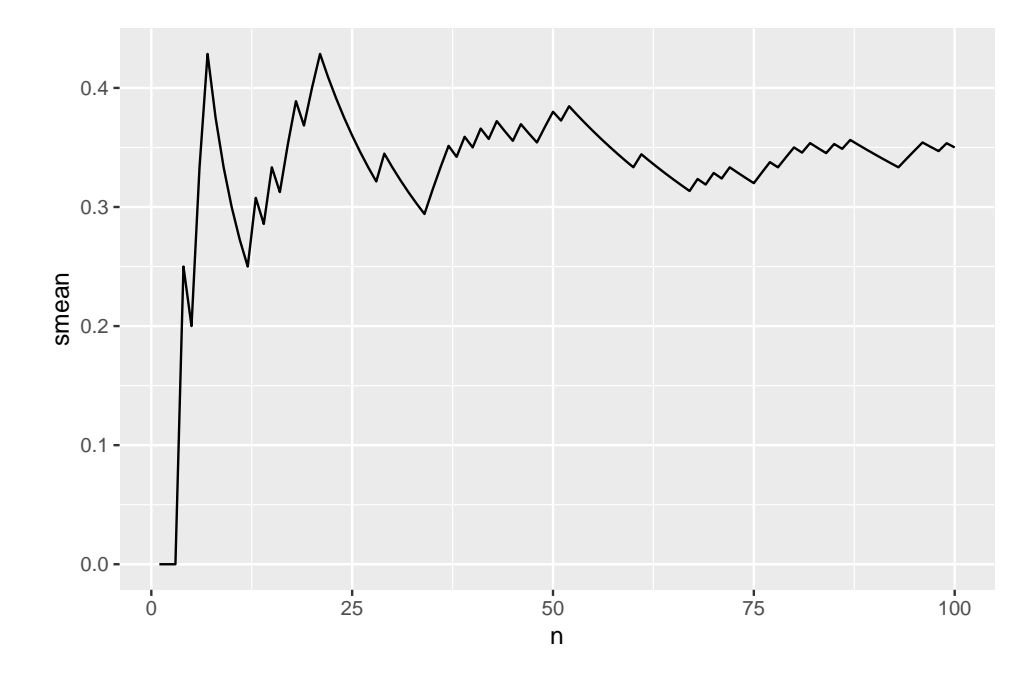

As we know that Weak Law of Large Numbers says as the sample size becomes large the sample mean converges to true mean or population mean. Here the true mean is  $1/3=0.333$ . Also, from the plot we can easily observe that as the sample size increases the sample means are close to 0.333. Hence we can demonstrate Weak Law of Large Numbers in this case.

Problem:1(c)

```
> Bernoulli_sim = function (p)
+ {
 y = rbinom(100, 1, p)+ c = \text{cumsum}(y)+ n = 1:100+ c/n }
> Bernoulli_sim(1/3)
```

```
[1] 0.0000000 0.0000000 0.0000000 0.2500000 0.2000000 0.1666667 0.1428571
 [8] 0.1250000 0.2222222 0.2000000 0.2727273 0.3333333 0.3076923 0.2857143
[15] 0.2666667 0.2500000 0.2941176 0.2777778 0.2631579 0.2500000 0.2857143
[22] 0.2727273 0.2608696 0.2500000 0.2800000 0.2692308 0.2592593 0.2500000
[29] 0.2413793 0.2333333 0.2258065 0.2187500 0.2121212 0.2058824 0.2285714
[36] 0.2222222 0.2162162 0.2105263 0.2307692 0.2250000 0.2439024 0.2380952
[43] 0.2325581 0.2272727 0.2444444 0.2391304 0.2340426 0.2500000 0.2448980
[50] 0.2600000 0.2549020 0.2500000 0.2452830 0.2407407 0.2363636 0.2321429
[57] 0.2280702 0.2241379 0.2203390 0.2166667 0.2131148 0.2258065 0.2222222
[64] 0.2343750 0.2461538 0.2424242 0.2388060 0.2352941 0.2463768 0.2428571
[71] 0.2394366 0.2500000 0.2602740 0.2567568 0.2533333 0.2631579 0.2597403
[78] 0.2692308 0.2658228 0.2750000 0.2716049 0.2682927 0.2771084 0.2738095
[85] 0.2823529 0.2790698 0.2873563 0.2954545 0.3033708 0.3000000 0.3076923
[92] 0.3043478 0.3010753 0.3085106 0.3052632 0.3020833 0.2989691 0.3061224
[99] 0.3030303 0.3100000
```

```
> n = 1:100> plot(n, Bernoulli\_sim(1/3), type = "l", ylim = c(0,1))
> replicate_plot=replicate(15, lines(Bernoulli_sim(1/3)~n, type="1", col=rgb(runif(3),runif(3),runif(3))
```

```
> #library(ggthemes)
> #set.seed(100)
> #mydata <- diamonds[sample(nrow(diamonds), 100), ]
> #ggplot(data = mydata, aes(x = carat, y = price)) + geom_point(shape = 1) +theme_base()
```

```
> plot(n, Bernoulli\_sim(1/3), type = "l", ylim = c(0,1))
> replicate_plot=replicate(15, lines(Bernoulli_sim(1/3)~n, type="l", col=rgb(runif(3),runif(3),runif(3))))
```
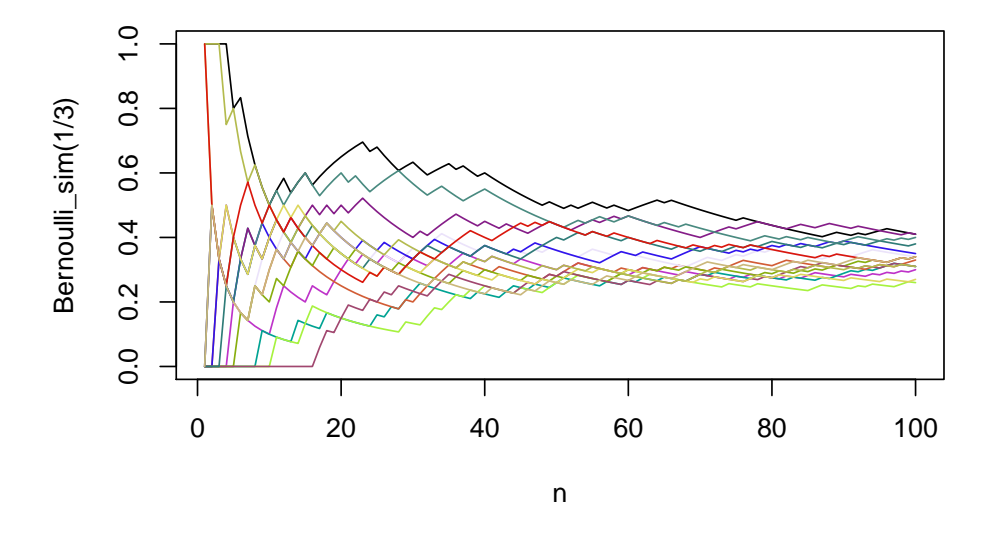

Thus, We see that as well as the sample sizes become large the sample means of each trial converge to true mean 1/3=0.333

Problem:1(d)

for  $n=100$  and  $p=0.001$ 

```
> plot(n, Bernoulli\_sim(0.001), type = "l", ylim = c(-0.1, 0.1))
> replicate_plot=replicate(15, lines(Bernoulli_sim(0.001)~n, type="l", col=rgb(runif(3),runif(3),runif(3)
```
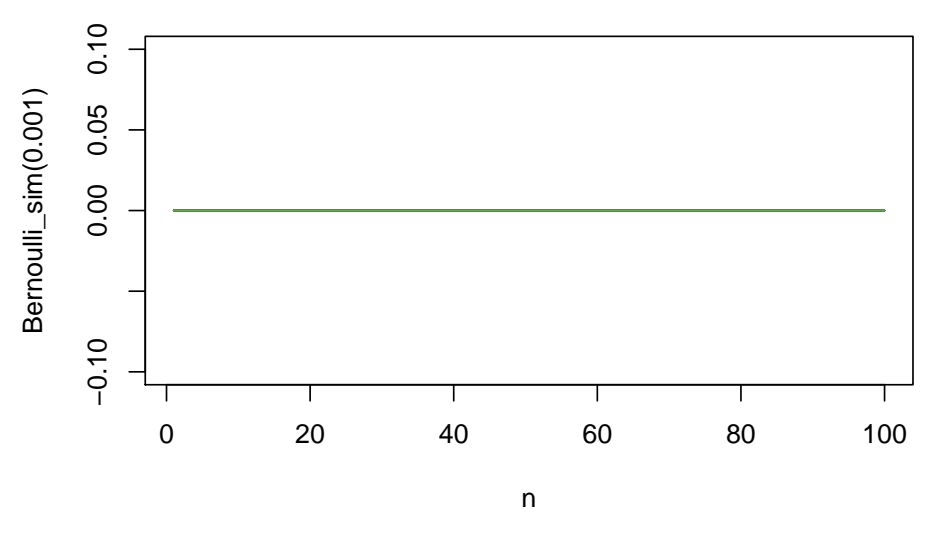

Thus, we can easily see that when  $p = 0.001$ ,  $n = 100$  the sample mean converges to the true mean of distribution for all 15 replications.

```
Now, for n=100 and p=0.5
```

```
> plot(n, Bernoulli\_sim(0.5), type = "l", ylim = c(0,1))
> replicate_plot=replicate(15, lines(Bernoulli_sim(0.5)~n, type="l", col=rgb(runif(3),runif(3),runif(3))))
```
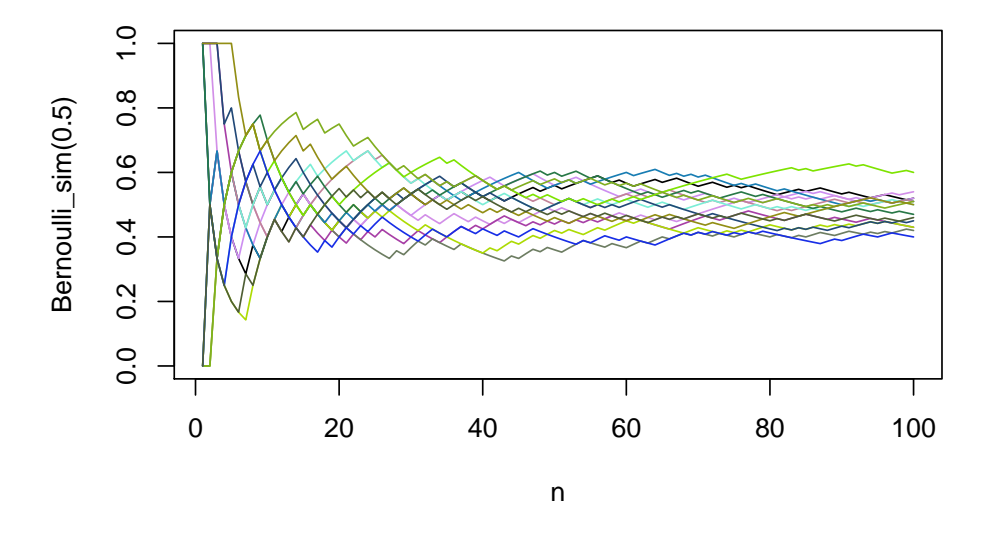

Thus, we can easily see that when  $p = 0.5$ ,  $n = 100$  the sample mean converges to the true mean of distribution for all 15 replications.

Now, for  $n=100$  and  $p=0.99$ 

```
> plot(n, Bernoulli\_sim(0.99), type = "1", ylim = c(0.5, 1.2))
> replicate_plot=replicate(15, lines(Bernoulli_sim(0.99)~n, type="1", col=rgb(runif(3),runif(3),runif(3)
```
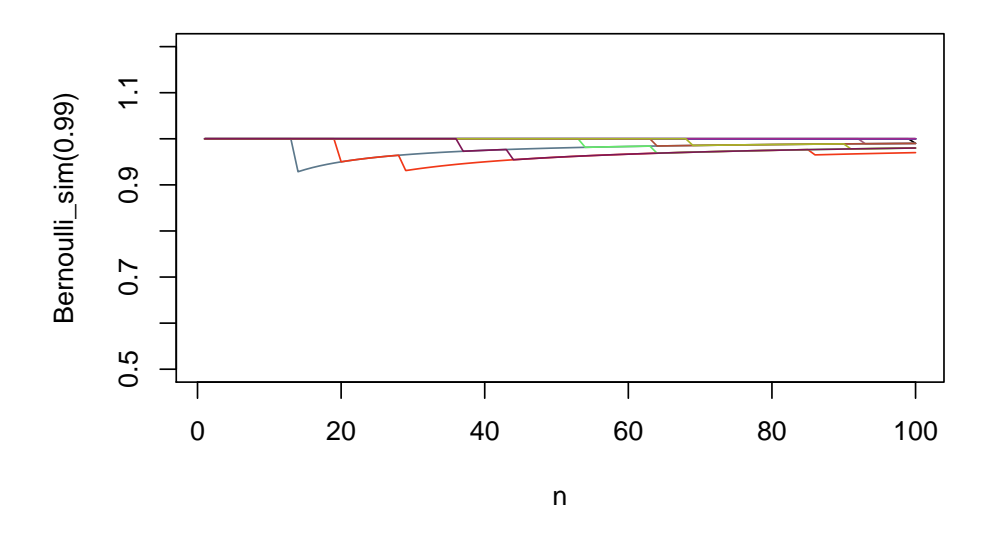

Thus, we can easily see that when  $p = 0.99$ ,  $n = 100$  the sample mean converges to the true mean of distribution for all 15 replications.

#### Problem:2(a)

Here we have to compute

$$
\int_{a}^{b} f(x)dx
$$

using the Law of Large Number. We generate samples Generate samples of  $X_1, X_2, \ldots, X_n$  i.i.d. Uniform  $(a, b)$ .. Therefore  $X'_i s$  are iid follows  $Uniform(a, b)$ . Thus, pdf of each  $X_i$ , i=1, 2, ..., n is,  $P(x)$  =  $1/(b-a)$ ,  $a \le x \le b$  As  $X_i$ 's are random samples then  $f(X_i)$  for  $i = 1, 2, ..., n$  are also n random samples. Then the true mean or population mean of  $f(X_i)'s$  is,

$$
E(f(x)) = \int_{a}^{b} f(x)P(x)dx
$$

$$
= \frac{b}{1-a} \int_{a}^{b} f(x)dx
$$

The sample mean of  $f(x)$  is

$$
S = \frac{f(X_1) + f(X_2) + \dots + f(X_n)}{n} = \frac{1}{n} \sum_{i=1}^{n} f(x_i)
$$

The Weak Law of Large Numbers says that as sample size increases sample mean converge to true mean or population mean Let  $\epsilon > 0$  then,

$$
\lim_{n \to \infty} P[|S - E(f(x))| > \epsilon] = 0
$$

Hence,for large n

 $S \approx E(f(x))$ 

,

$$
\frac{1}{n}\sum_{i=1}^{n}f(X_i) \approx \frac{1}{b-a}\int_a^b f(x)
$$

$$
\frac{b-a}{n}\sum_{i=1}^{n}f(X_i)\int_a^b f(x)
$$

for large n Hence it is proved.

```
Problem:2(b)
```

```
> integral_value = function(x)
+ {
+ func = (16+ \sin(x))/(x^2+4)+ return (func)
+ }
> sample = runif(400,0,7)
> fx = integral_value(sample)
> estimate = 7*(sum(fx)/400)> estimate # estimate of the integration
```
[1] 10.76341

Problem:2(c)

```
> c = 0> for(i in 1:100){
+ sample = runif(400,0,7)+ c = c + (7*sum(integral_value(sample)))/400
+ }
> # Taking mean to get the approximate value of integral
> mean_integral = c/100
> mean_integral
```
[1] 10.57474

Problem:2(d)

> integrate(f=integral\_value,0,7)\$value #Actual value of integration

# [1] 10.58204

Thus, we observe that the estimated and actual value of the integration are very close. So the simulation procedure has approximated the value of Integral correctly.

Problem:3(a)

```
> Poisson_X = rep(NA,500)
> for(j in 1:500) {
+ lambda = 10
+ i = 0+ U = runif(1)+ cdf = exp(-lambda)
+ while(U >= cdf){
+ i = i + 1
+ cdf = cdf + exp(-lambda)*(lambda^i)/factorial(i)
+ }
+ X = i
+ Poisson_X[j] = X
+ }
> #Computing summary statistics
> summary(Poisson_X)
```
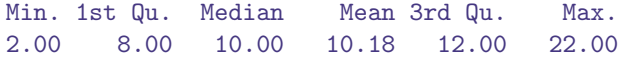

Problem:3(b)

Here,  $X \sim$  p.d.f f given by

$$
f(x) = \begin{cases} x & 0 \le x \le \sqrt{2} \\ 0 & \text{otherwise.} \end{cases}
$$

The CDF will be

$$
F(x) = \int_{-\infty}^{x} x dx
$$

$$
F(x) = \begin{cases} \frac{x^2}{2} & 0 \le x \le \sqrt{2} \\ 0 & \text{otherwise.} \end{cases}
$$

If

$$
u = F(x)
$$

$$
u = \frac{x^2}{2}
$$

$$
x = \sqrt{2u}
$$

as

 $x \geq 1$ 

```
> u=runif(500,0,1)
> X=sqrt(2*u)
> summary(X)
  Min. 1st Qu. Median Mean 3rd Qu. Max.
0.03233 0.70821 1.03163 0.96438 1.25431 1.41412
```
## Problem:3(c)

For generating Normal from uniform distribution we have to use Box-Muller Transformation given as - Suppose  $U_1$  and  $U_2$  are independent samples chosen from the uniform distribution(0,1). Let us define,

$$
X_1 = \sqrt{-2ln(U_1)}cos(2\pi U_2)
$$

and

$$
Y_1 = \sqrt{-2\ln(U_1)}\sin(2\pi U_2)
$$

Then,  $X_1$  and  $Y_1$  are independent random variables with a standard normal distribution. To obtain Normal $(3,4)$  from  $X_1, Y_1$ , we need to transformation as:

$$
X_1 = \frac{X-3}{2}
$$

 $X = 2X_1 + 3$ 

Thus,

and

$$
Y_1 = \frac{Y - 3}{2}
$$

$$
Y = 2Y_1 + 3
$$

Thus,  $X$ ,  $Y$  are iid Normal $(3,4)$ 

```
> X1=c()
> Y<sub>1</sub>=c()
> for (k in 1:500){
+ U1=runif(n=1,min=0,max=1)
+ U2=runif(n=1,min=0,max=1)
+ X1[k]=sqrt((-2)*log(U1))*cos(2*pi*U2)
+ Y1[k]=sqrt((-2)*log(U1))*sin(2*pi*U2)
+ }
> X=(X1*2)+3> Y=(Y1*2)+3> library(ggplot2)
> df_X=data.frame(X)
> hist_plotX= ggplot(df_X, aes(x=X)) + geom_histogram()
> df_Y=data.frame(Y)
> hist_plotY= ggplot(df_Y, aes(x=Y)) + geom_histogram()
```
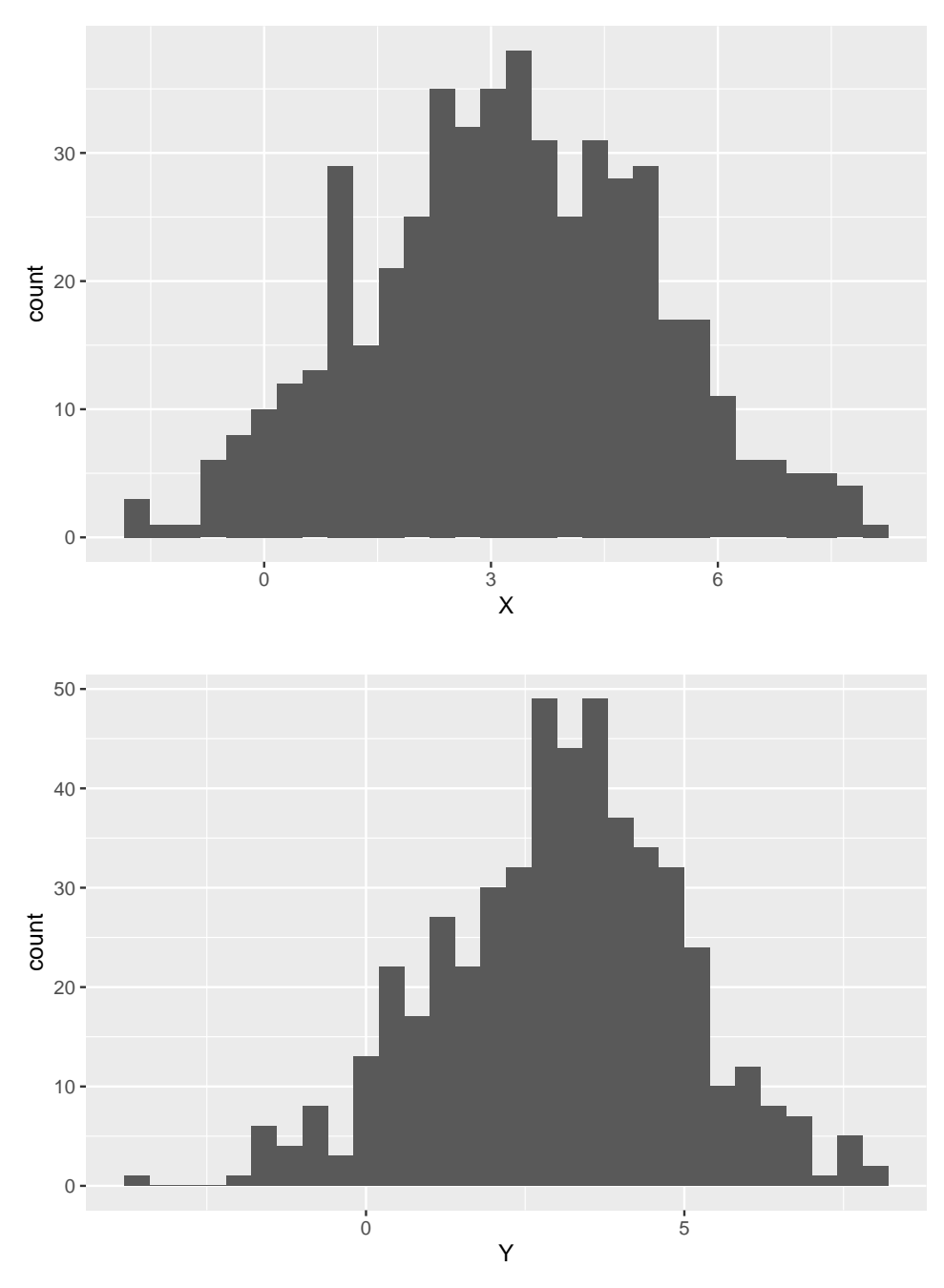

Thus, by observing the shape of histograms we can make conclusion that it resembles Normal distribution.